## PDF

## https://www.100test.com/kao\_ti2020/644/2021\_2022\_\_E6\_89\_AB\_ E6\_8F\_8F\_E4\_BB\_AA\_E7\_c98\_644139.htm Windows XP  $2001$

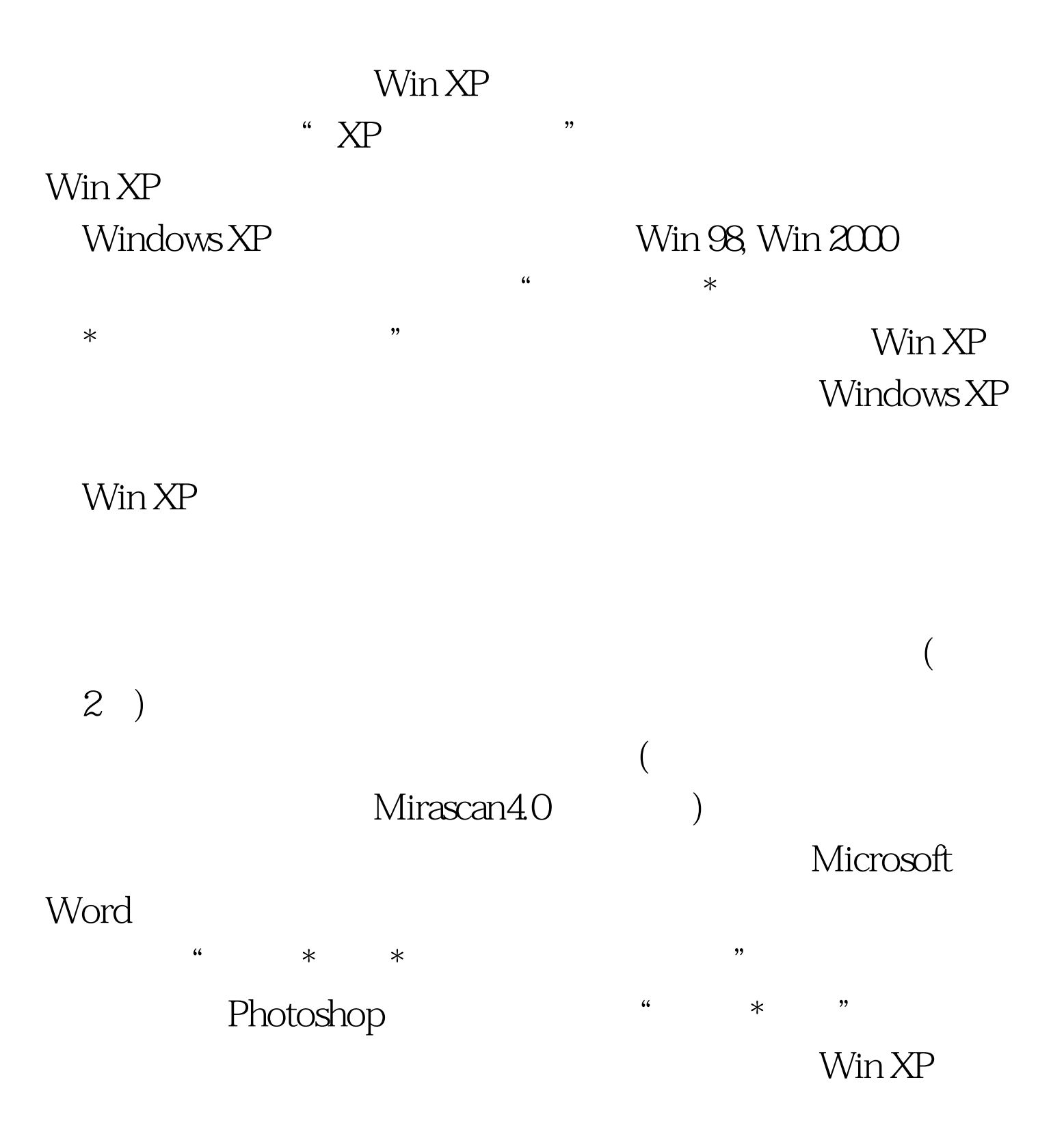

## $100T$ est www.100test.com

编辑特别推荐: 扫描仪清洁步步谈 扫描仪高级使用技巧几则